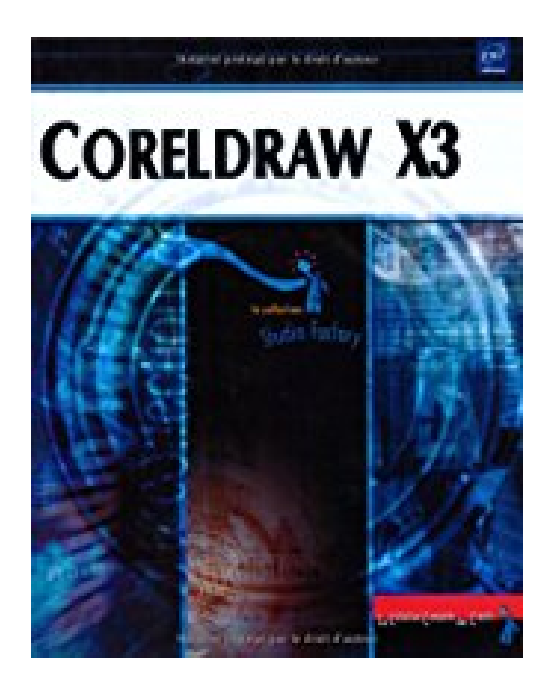

## **Coreldraw X3**

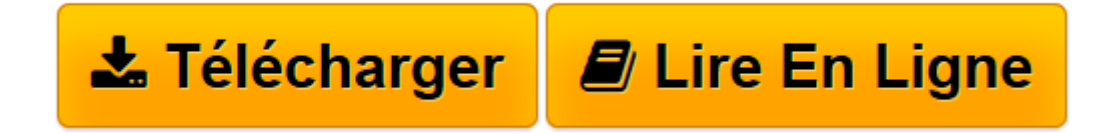

[Click here](http://bookspofr.club/fr/read.php?id=2746033143&src=fbs) if your download doesn"t start automatically

## **Coreldraw X3**

Editions ENI

**Coreldraw X3** Editions ENI

**[Télécharger](http://bookspofr.club/fr/read.php?id=2746033143&src=fbs)** [Coreldraw X3 ...pdf](http://bookspofr.club/fr/read.php?id=2746033143&src=fbs)

**[Lire en ligne](http://bookspofr.club/fr/read.php?id=2746033143&src=fbs)** [Coreldraw X3 ...pdf](http://bookspofr.club/fr/read.php?id=2746033143&src=fbs)

## **Téléchargez et lisez en ligne Coreldraw X3 Editions ENI**

## 387 pages

Présentation de l'éditeur

Ce titre de la collection Studio Factory détaille les principales fonctions du logiciel de dessin vectoriel CorelDRAW X3 : après une description de l'environnement et des palettes de couleurs, vous apprendrez à créer de nouveaux documents à l'aide de gabarit, à utiliser le mode Plan et à gérer les pages d'un document. Vous découvrirez comment créer toute sorte d'objets vectoriels (forme géométrique, forme prédéfinie, courbe, tableau, ligne-cote, connecteur interactif...), comment modifier ces objets en gérant les points nodaux, en utilisant certains outils tels que le Couteau, l'outil de Suppression de segment virtuel, l'outil Etaler, Recadrer... et comment gérer les objets (sélectionner, dupliquer, dimensionner, appliquer rotation, symétrie...). Vous découvrirez ensuite les techniques permettant d'embellir ces objets en appliquant couleur, dégradé, texture, motif et effets divers tels que transparence, relief, biseau, éclairage, projection, distorsion, vitrail. Après les techniques d'impression, une partie est consacrée au texte et à sa mise en forme à l'aide de styles. La dernière partie vous présente les fonctions d'importation/exportation, la publication sur le Web et la création de macro-commandes.

Download and Read Online Coreldraw X3 Editions ENI #ERMV630YDN8

Lire Coreldraw X3 par Editions ENI pour ebook en ligneCoreldraw X3 par Editions ENI Téléchargement gratuit de PDF, livres audio, livres à lire, bons livres à lire, livres bon marché, bons livres, livres en ligne, livres en ligne, revues de livres epub, lecture de livres en ligne, livres à lire en ligne, bibliothèque en ligne, bons livres à lire, PDF Les meilleurs livres à lire, les meilleurs livres pour lire les livres Coreldraw X3 par Editions ENI à lire en ligne.Online Coreldraw X3 par Editions ENI ebook Téléchargement PDFCoreldraw X3 par Editions ENI DocCoreldraw X3 par Editions ENI MobipocketCoreldraw X3 par Editions ENI EPub **ERMV630YDN8ERMV630YDN8ERMV630YDN8**